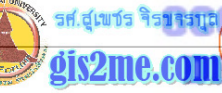

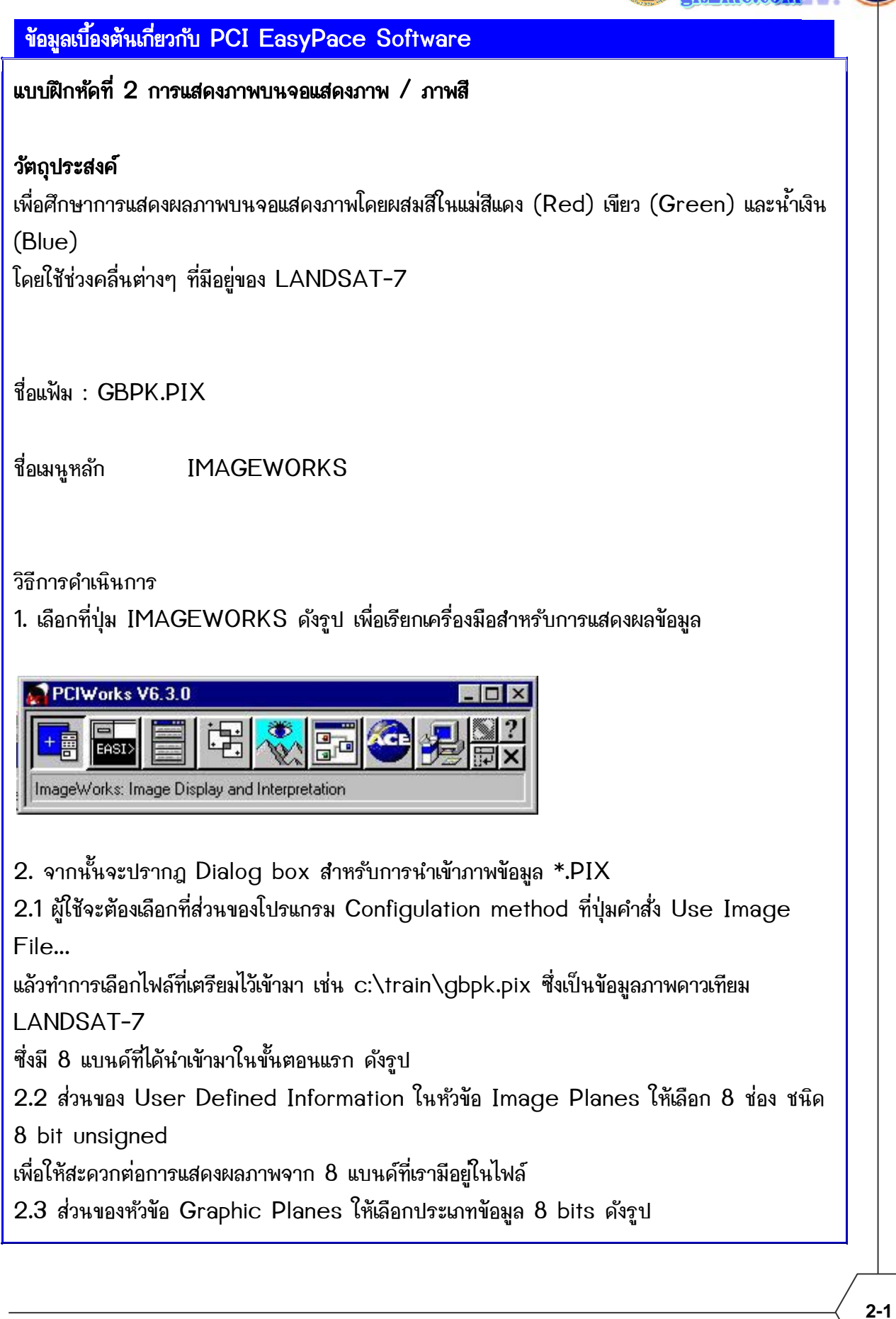

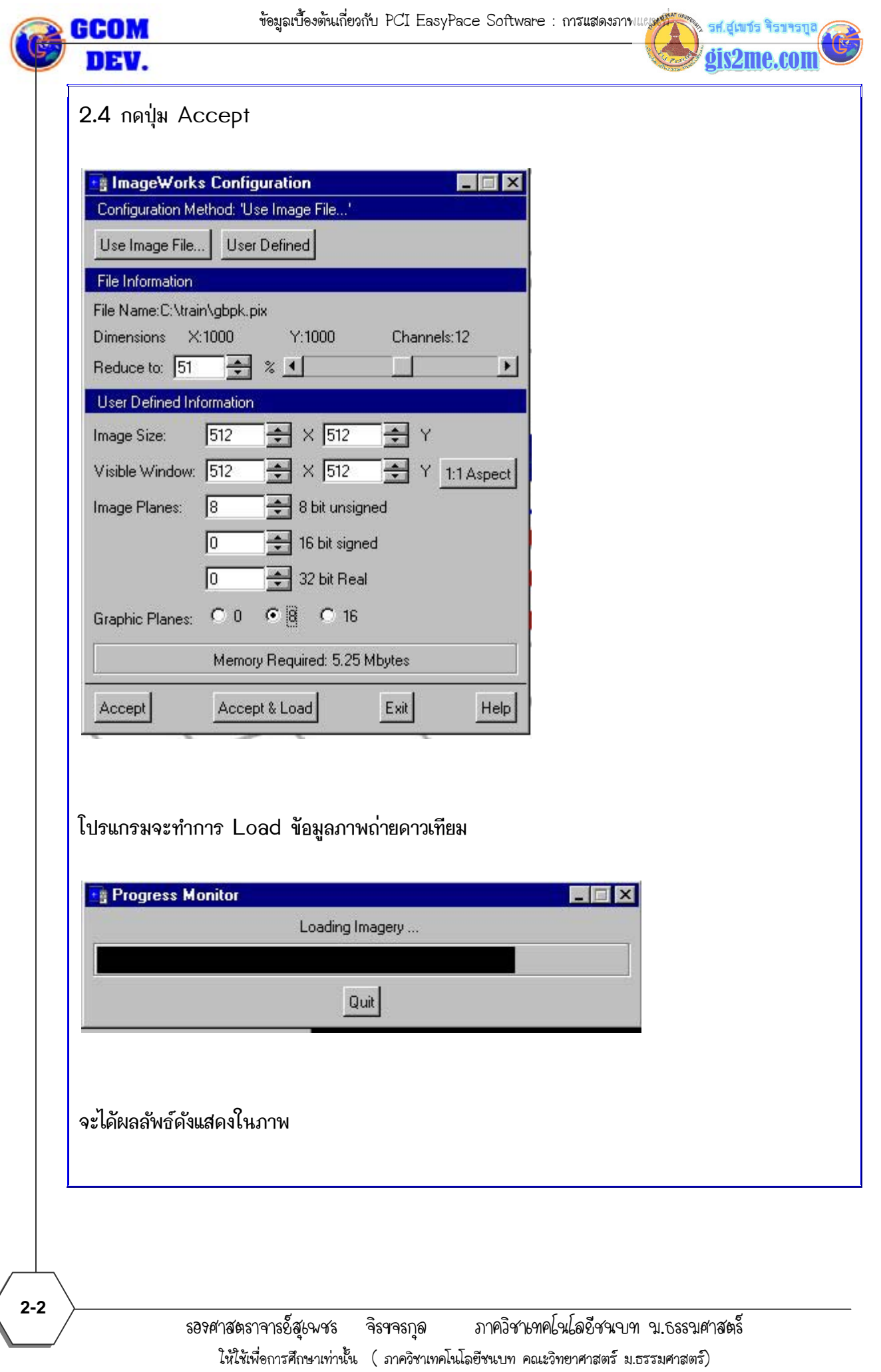

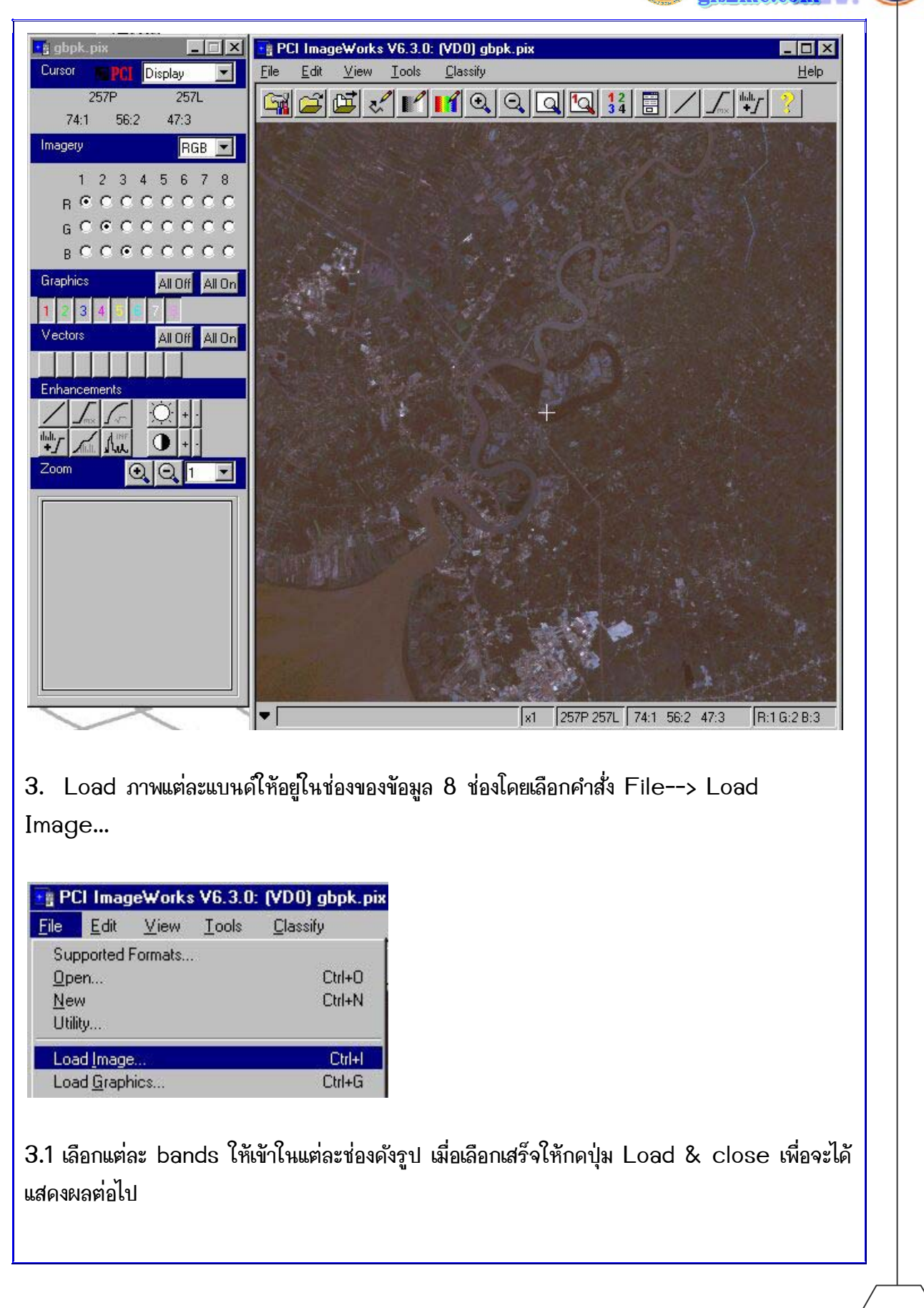

.<br>ข้อมูลเบื้องต้นเกี่ยวกับ PCI EasyPace Software : การแสดงภาพแผล

รศ.สเพาร จิรา

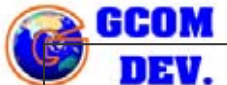

 $2 - 4$ 

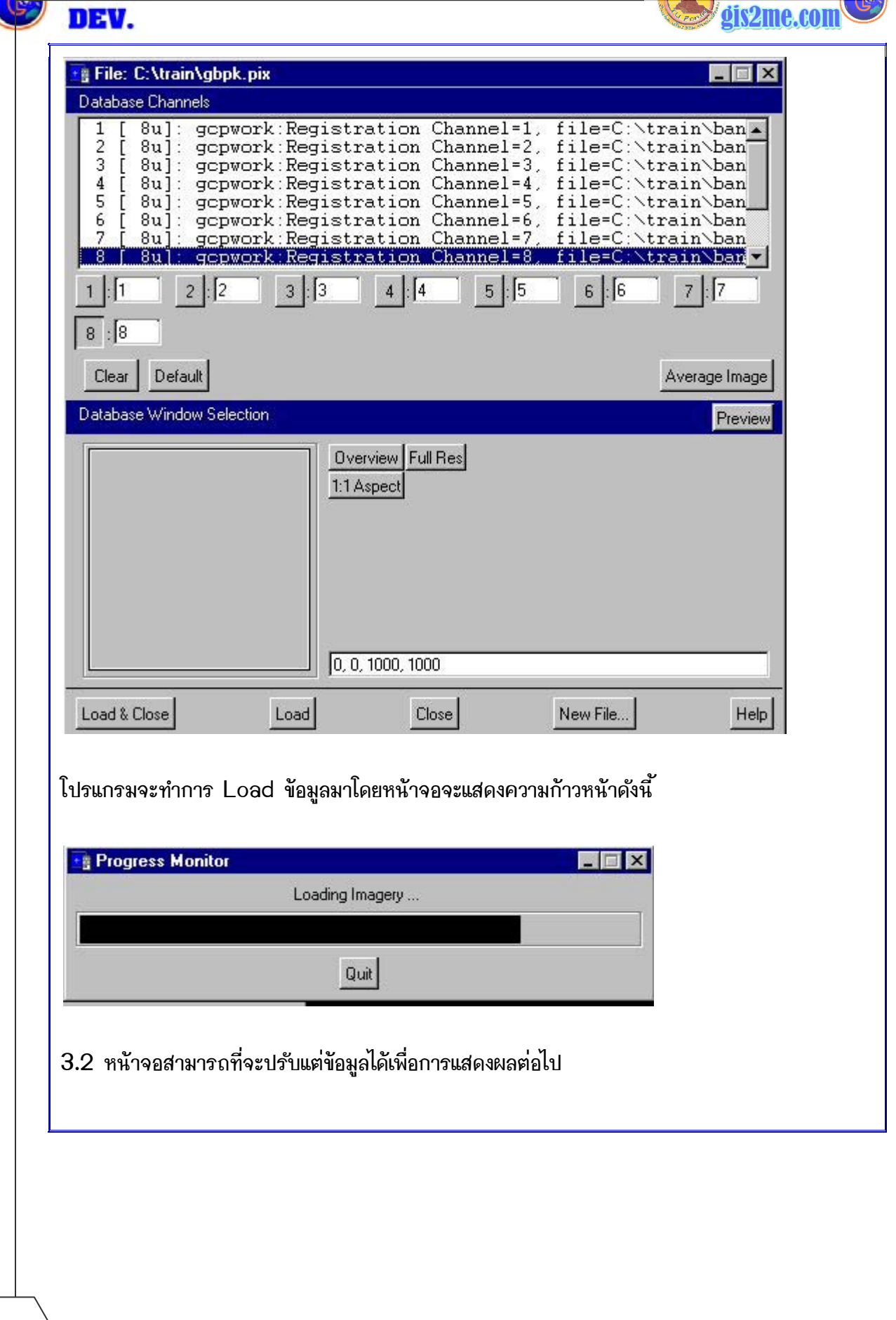

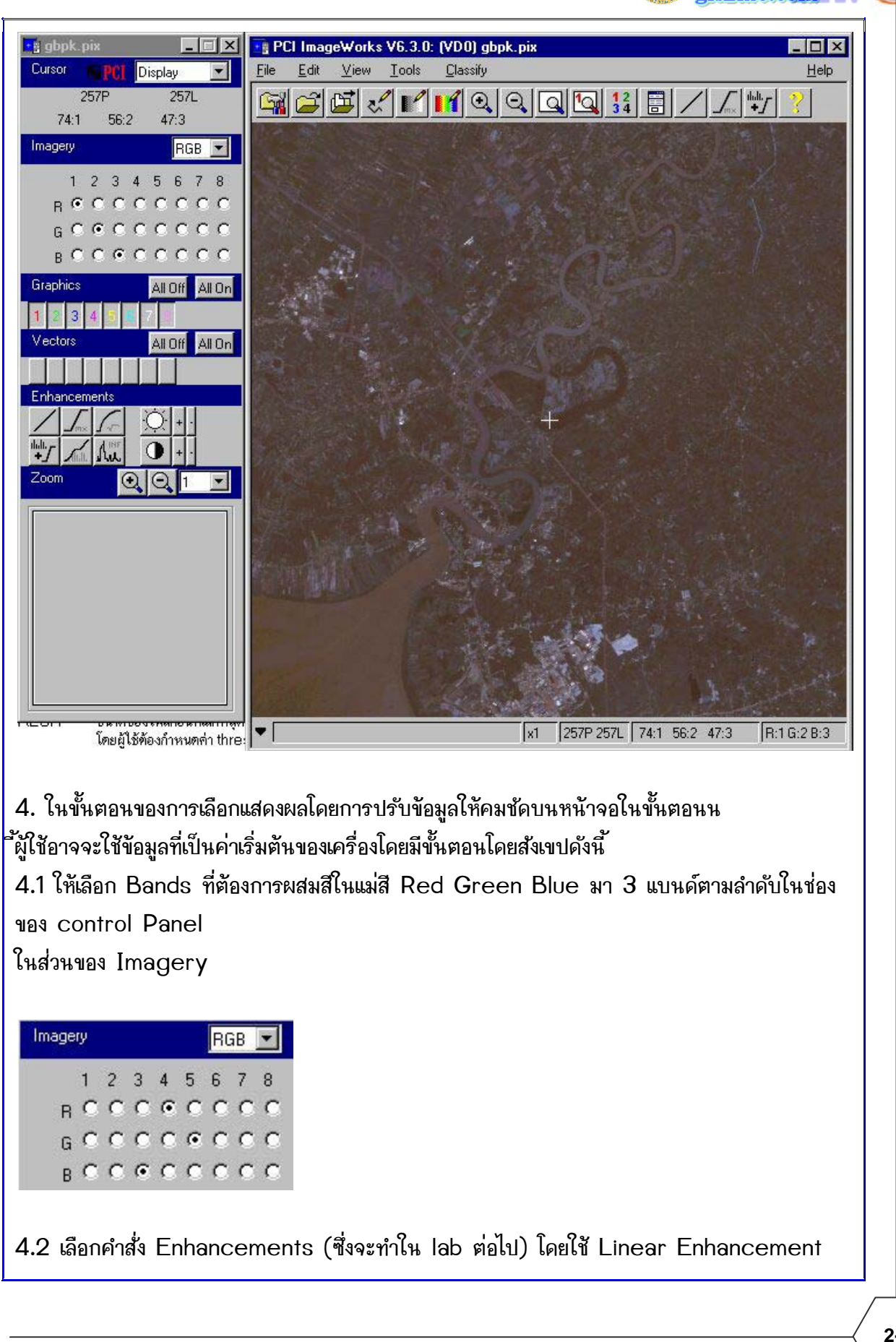

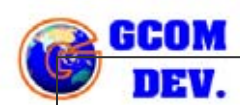

ข้อมูลเบื้องต้นเกี่ยวกับ PCI EasyPace Software : การแสดงภาพแผนที่ " ื้ ี่

รศ.สุเพชร จิรขจรกุล gis2me.com

ดังรูป

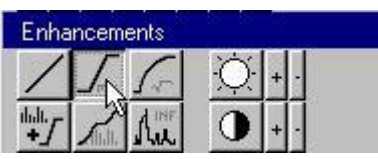

4.3 ผลที่ได้จะปรากฎบนหน้าจอ ImageWorks ดังรูป

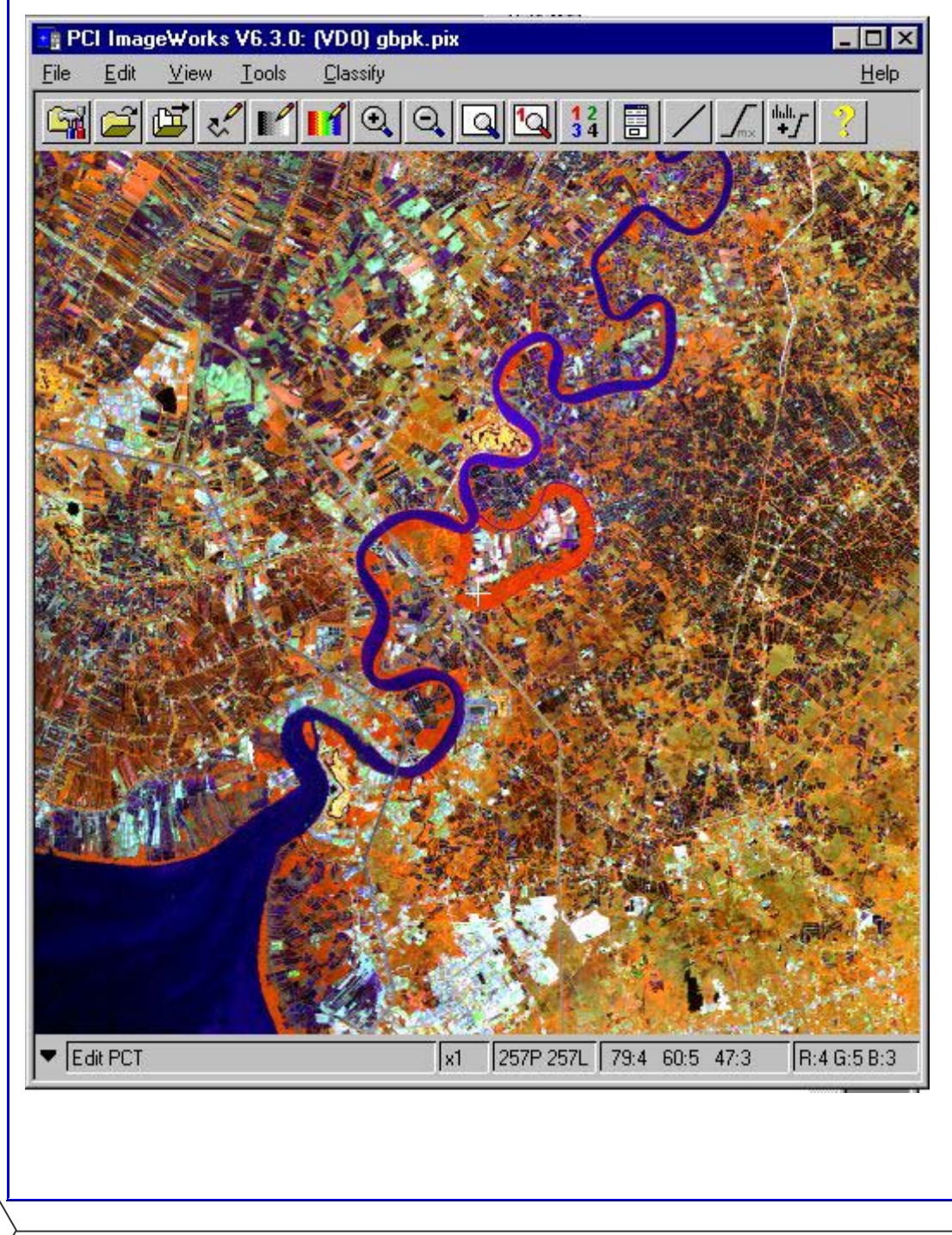

**2-6**

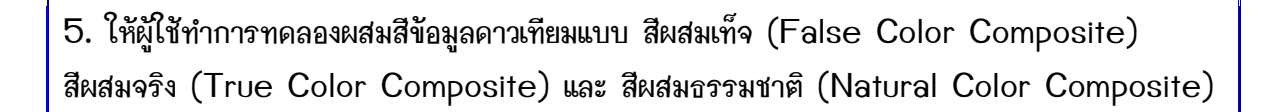

 $5.1$  แสดงผลข้อมูลดาวเทียมแบบสีผสมเท็จ (False Color Composite)

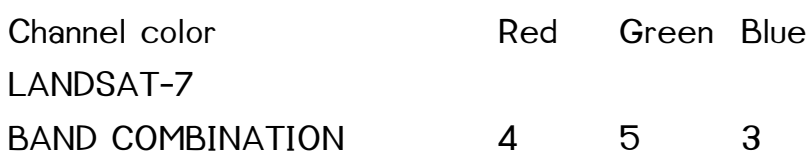

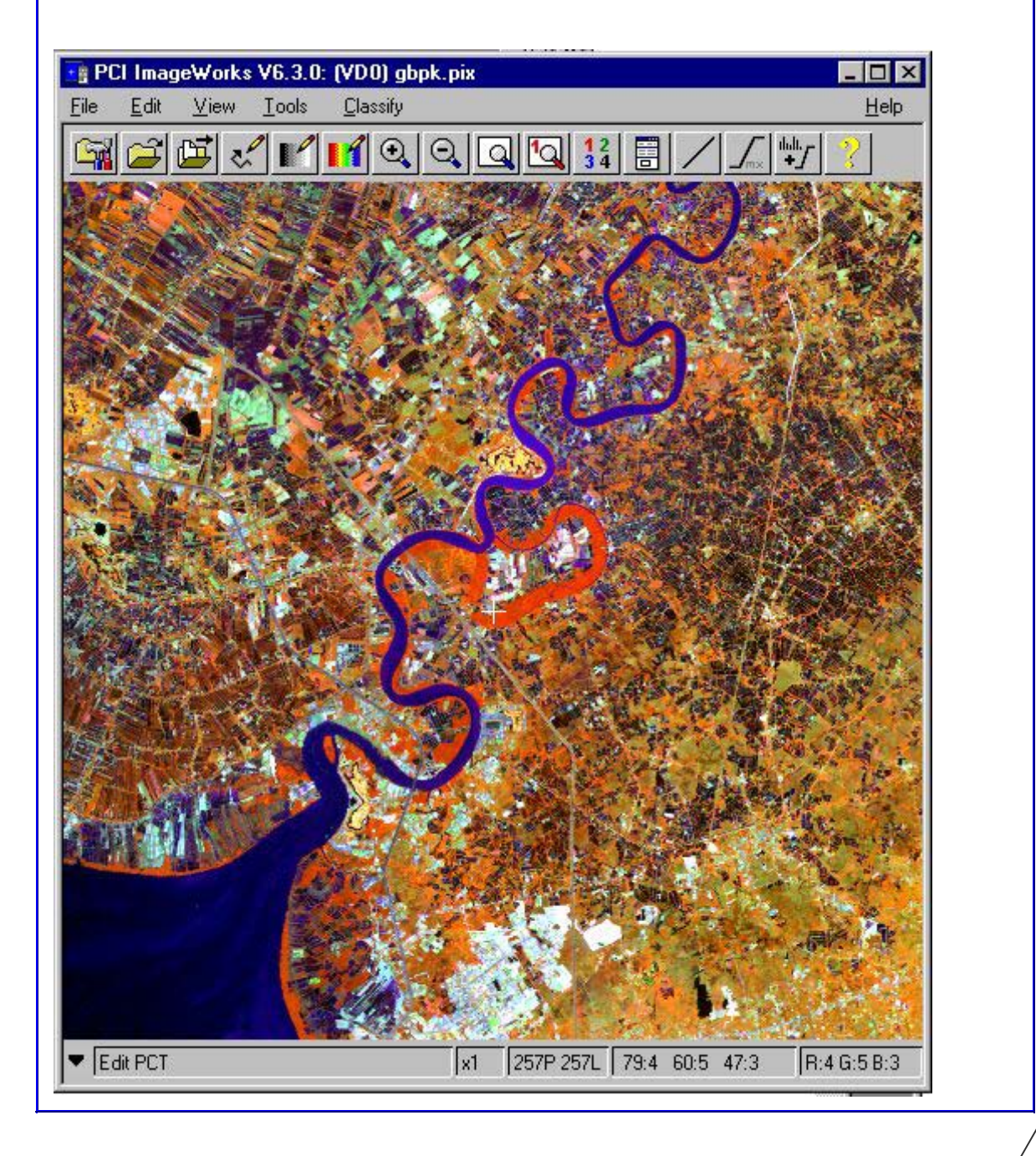

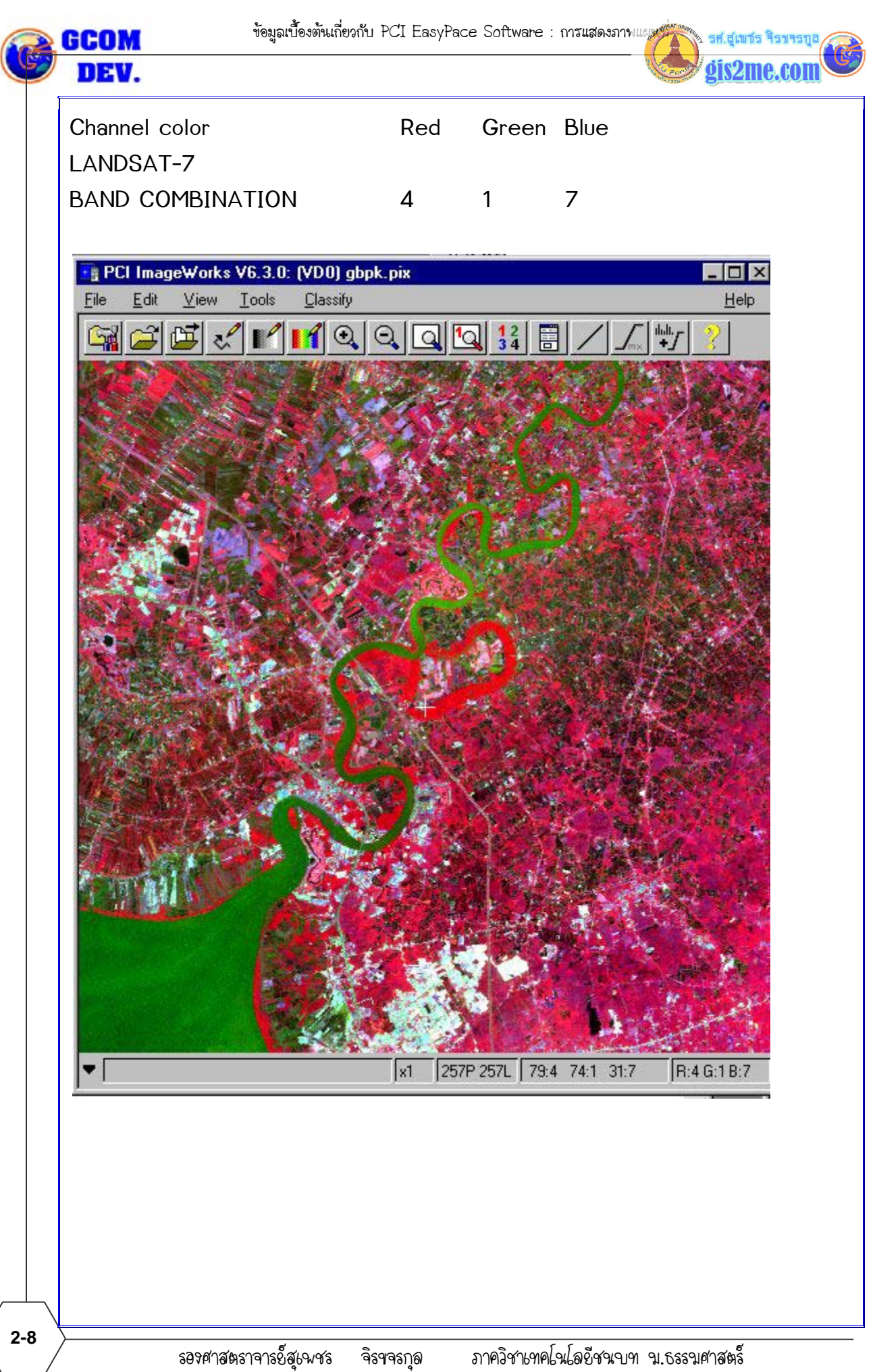

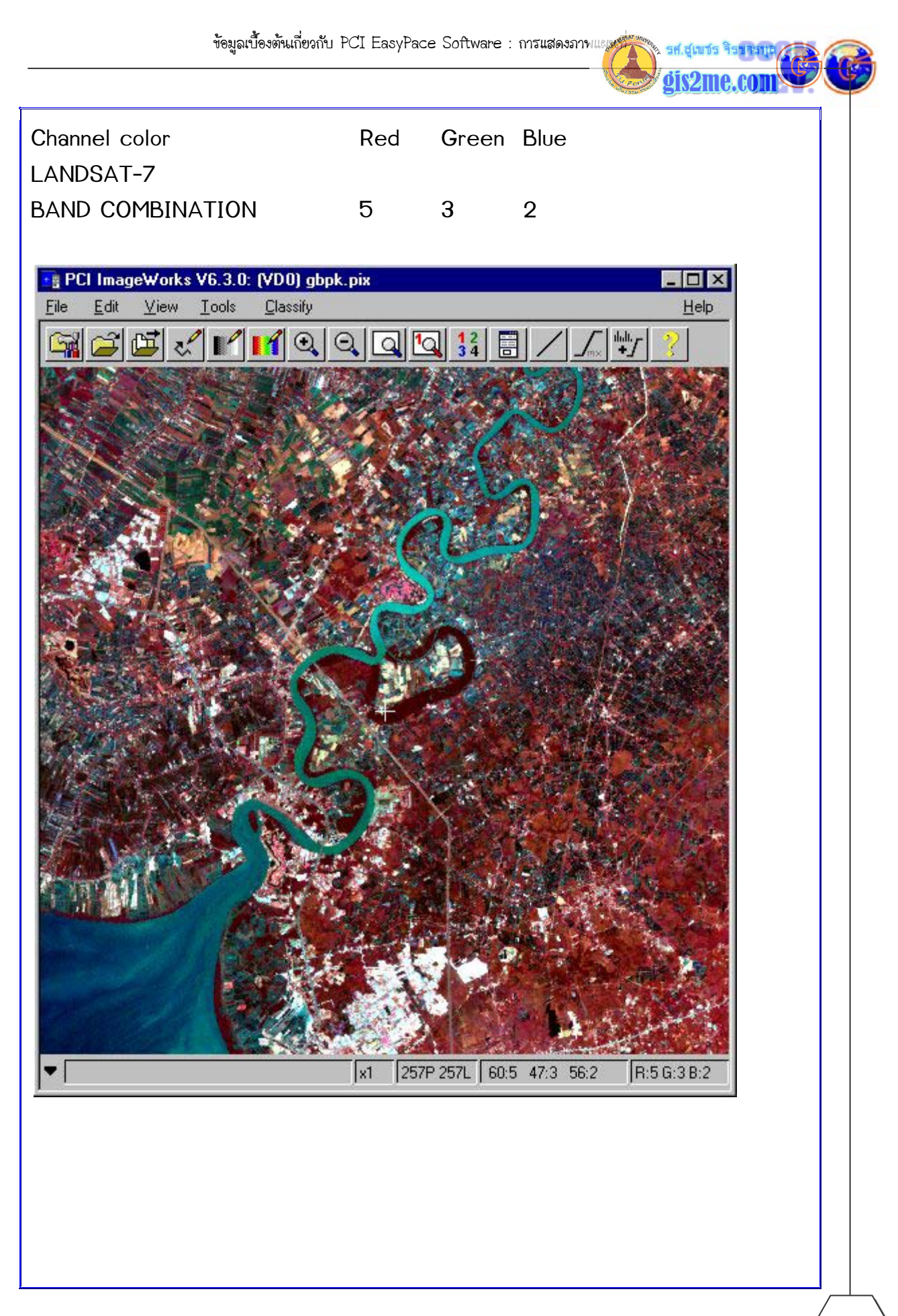

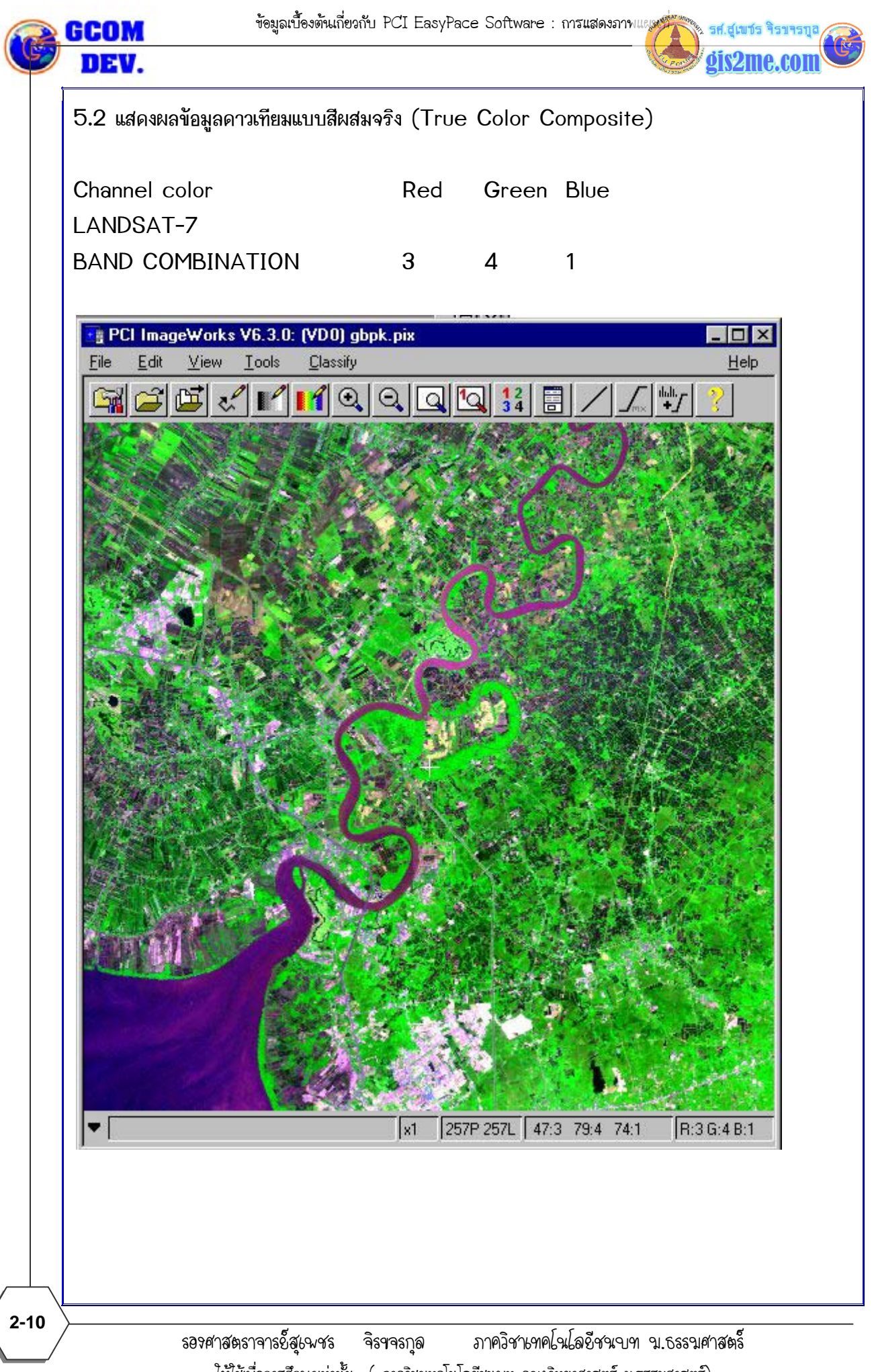

ไห้ไช้เพื่อการศึกษาเท่านั้น ( ภาควิชาเทคโนโลยีชนบท คณะวิทยาศาสตร์ ม.ธรรมศาสตร์)

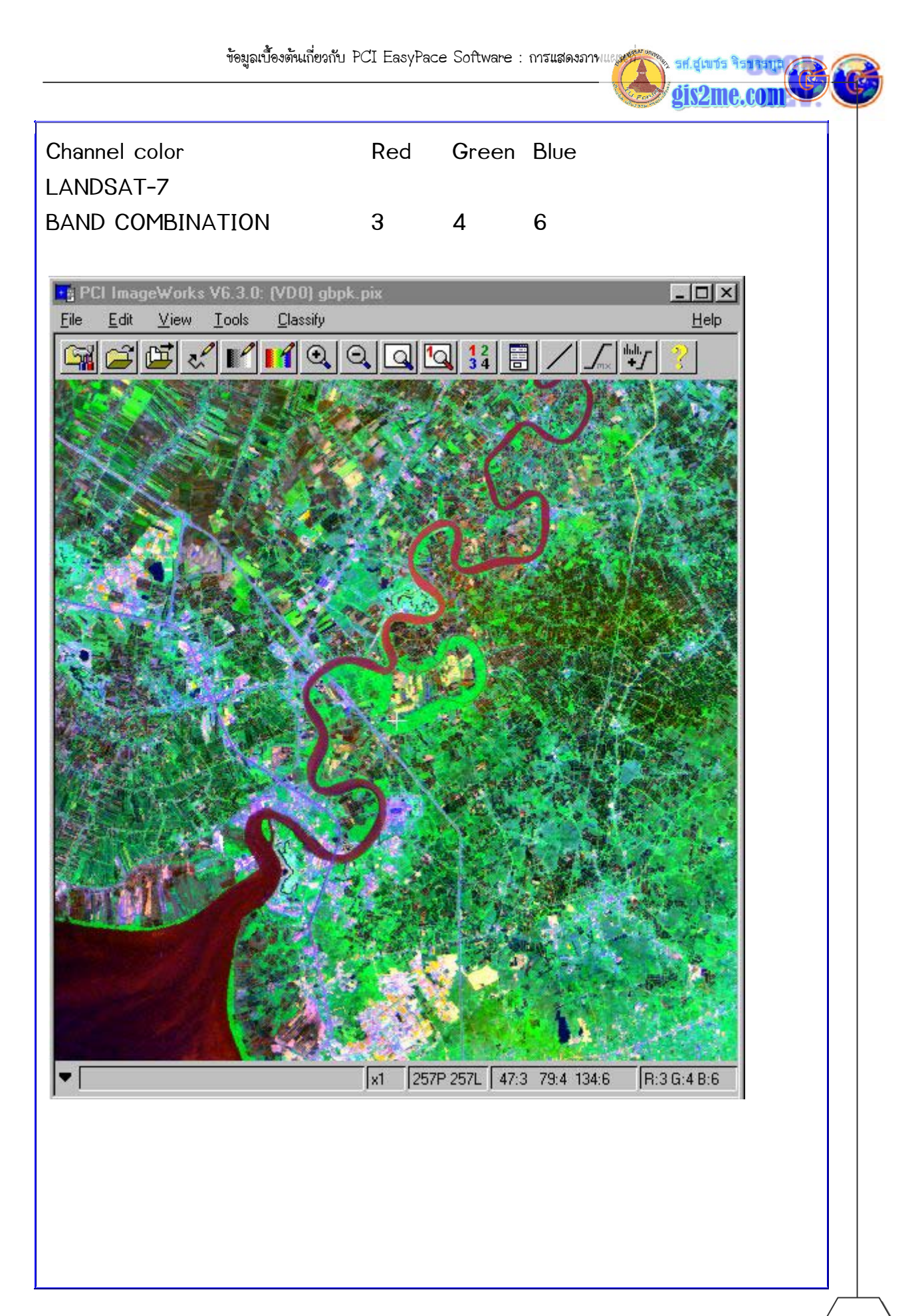

รองศาสตราจารย์สุเพชร จิรฯจรกุล ภาควิชาเทคโนโลยีชนบท น.ธรรมศาสตร์ ไห้ไช้เพื่อการศึกษาเท่านั้น ( ภาควิชาเทคโนโลยีชนบท คณะวิทยาศาสตร์ ม.ธรรมศาสตร์)

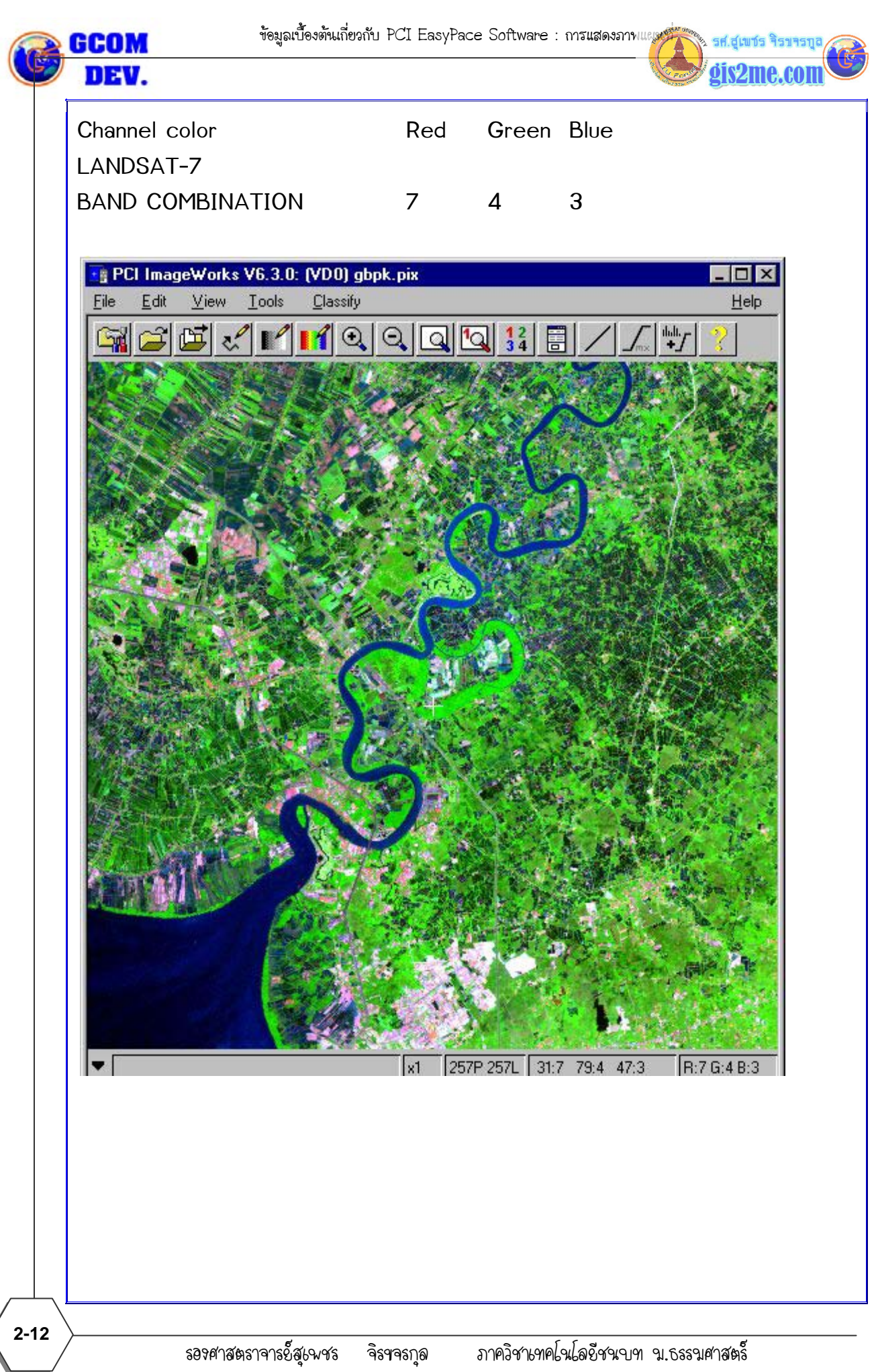

ไห้ไช้เพื่อการศึกษาเท่านั้น ( ภาควิชาเทคโนโลยีชนบท คณะวิทยาศาสตร์ ม.ธรรมศาสตร์)

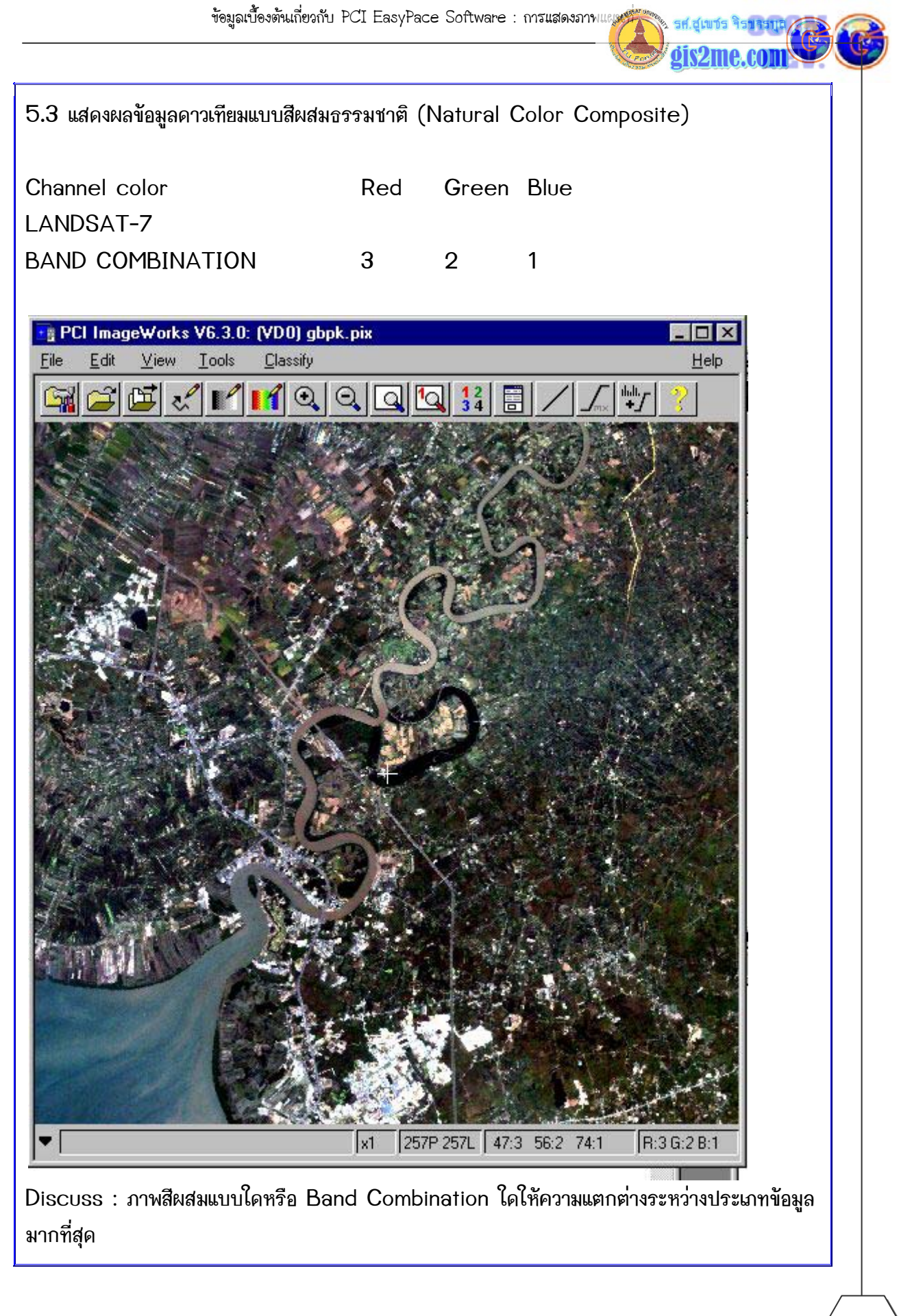

ข้อมูลเบื้องต้นเกี่ยวกับ PCI EasyPace Software : การแสดงภาพแผน

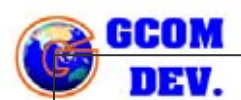

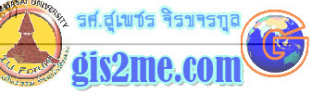

## หรือมีแนวทางที่จะนำไปประยุกต์ใช้อย่างไร

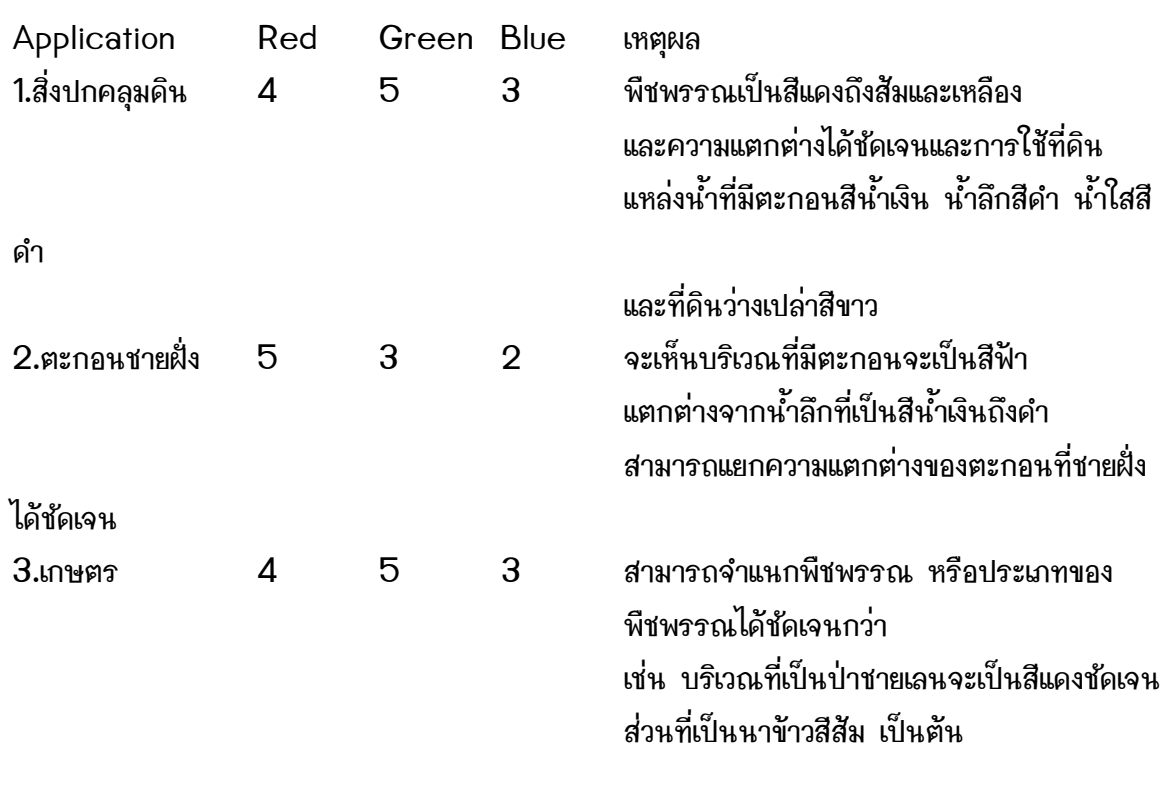

 $2 - 14$